# **APLIKASI PENGENALAN DINOSAURUS DENGAN ANIMASI 3D BERBASIS ANDROID MENGGUNAKAN**  *AUGMENTED REALITY* **(AR)**

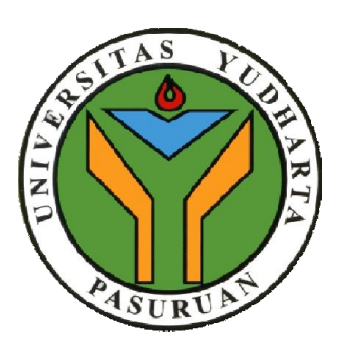

#### **SKRIPSI**

**diajukan untuk memenuhi salah satu syarat memperoleh gelar sarjana komputer**

**Oleh :**

**AVYSA NABILA 2016.69.04.0060P**

**PROGRAM STUDI TEKNIK INFORMATIKA UNIVERSITAS YUDHARTA PASURUAN FAKULTAS TEKNIK 2019**

### PERNYATAAN PENULIS

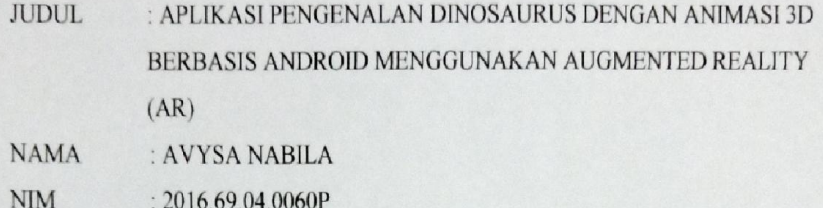

"Saya menyatakan dan bertanggungjawab dengan sebenarnya bahwa Skripsi ini adalah hasil karya saya sendiri kecuali cuplikan dan ringkasan yang masing-masing telah saya jelaskan sumbernya. Jika pada waktu selanjutnya ada pihak lain yang mengklaim bahwa Skripsi ini sebagai karyanya, yang disertai dengan bukti-bukti yang cukup, maka saya bersedia untuk dibatalkan gelar Sarjana Komputer saya beserta segala hak dan kewajiban yang melekat pada gelar tersebut".

Pasuruan, 01 September 2019

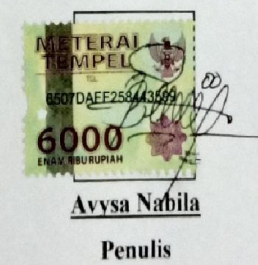

#### PERSETUJUAN SKRIPSI

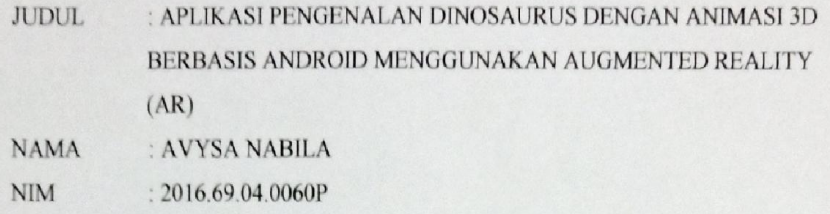

Skripsi ini telah diperiksa dan disetujui Pasuruan, 01 September 2019

Kaprodi, M. Imron Rosadi, S.Kom., M.Kom

NIK. Y 069 \$2.13.121

Pembimbing, M. Imron Rosad, S.Kom., M.Kom

NIK. Y 069.02.13.121

# PENGESAHAN SKRIPSI

**JUDUL** : APLIKASI PENGENALAN DINOSAURUS DENGAN ANIMASI 3D BERBASIS ANDROID MENGGUNAKAN AUGMENTED REALITY  $(AR)$ **NAMA** : AVYSA NABILA **NIM**  $: 2016.69.04.0060P$ 

Skripsi ini telah diujikan dan dipertahankan didepan Dewan Penguji pada Sidang Skripsi tanggal 26 Agustus 2019. Menurut pandangan kami, Skripsi ini memadai dari segi kualitas untuk tujuan penganugerahan gelar Sarjana Komputer (S.Kom)

Pasuruan, 01 September 2019

Ketua Penguji,

Cahya Bagus Sanjaya, S.Kom., M.Kom NIK. Y. 069.02.01.004

Dekan Fakultas Teknik

Misbach Munit, S.T., M.T. 069.02.01.015

Anggota,

Waljdini Syaihul Huda, S.Kom., M.Kom NIK. Y. 069.17.09.006

Pembimbing,

M. Imron Rosadi, S/Kom., M.Kom NIK. Y. 069.02.13/21

### *ABSTRACT*

*Improvement in schools in general the process of education is almost the same, the provision of material using media such as, blackboards, picture books are used to further clarify the material to students.*

*Application developed and has been installed on Android devices using Vuforia as support for Augmented Reality technology. The emergence of Augmented Reality technology is very helpful in the process of animal recognition education especially with the support of marker which combines 2D books as markers to bring up 3D objects.*

*Currently to learn about dinosaurs when studying history in elementary and junior high schools can only be learned from history books, where there are pictures of dinosaur fossils that have been found in various worlds.*

*From the discussion it can be concluded that the Smartphone device and using Augmented Reality (AR), can be used as a medium to get information about types of animals more easily, effectively and interactively.*

*Keywords : Augmented Reality, Dinosaur, Android, Vuforia*

## **APLIKASI PENGENALAN DINOSAURUS DENGAN GAMBAR 3D BERBASIS ANDROID MENGGUNAKAN** *AUGMENTED REALITY* **(AR)**

Avysa Nabila

Program Studi Teknik Informatika, Universitas Yudharta Pasuruan

#### **ABSTRAK**

Peningkatan di sekolahan pada umumnya proses pendidikan hampir sama, adanya pemberian materi menggunakan media-media seperti, papan tulis, buku-buku bergambar yang digunakan untuk lebih memperjelas materi kepada siswa.

Aplikasi yang dikembangkan dan telah dipasang pada perangkat *Android* dengan menggunakan *Vuforia* sebagai dukungan teknologi *Augmented Reality.* Munculnya teknologi *Augmented Reality* sangat membantu prosesnya pendidikan pengenalan hewan terutama dengan adanya dukungan terhadap *marker* yang memadukan buku 2D sebagai *marker* untuk memunculkan objek 3D.

Saat ini untuk belajar mengenai hewan Dinosaurus ketika belajar sejarah di sekolah setingkat SD dan SMP hanya dapat dipelajari dari buku sejarah saja, dimana terdapat gambar fosil Dinosaurus yang telah ditemukan di berbagai dunia.

Dari pembahasan dapat disimpulkan bahwa perangkat *Smartphone* dan menggunkan *Augmented Reality* (AR), bisa dimanfaatkan sebagai media untuk mendapatkan informasi tentang jenis-jenis hewan dengan lebih mudah, efektif dan interaktif.

Kata kunci : *Augmented Reality*, Dinosaurus, Android, *Vuforia*

### **KATA PENGANTAR**

Puji syukur kami panjatkan ke hadirat Allah SWT. berkat rahmat dan karunia-Nya akhirnya penulis dapat menyelesaikan Skripsi yang berjudul Aplikasi Pengenalan Dinosaurus Dengan Animasi 3D Berbasis Android Menggunakan Augmented Reality (AR).

Tujuan penulisan Skripsi ini adalah diajukan untuk memenuhi salah satu syarat memperoleh gelar sarjana komputer.

Sehubungan dengan itu penulis menyampaikan penghargaan dan ucapan terima kasih yang sebesar-besarnya kepada :

- 1. KH. Sholeh Bahrudin, selaku Pembina Yayasan Darut Taqwa yang selalu memberikan doa restunya.
- 2. Bapak Dr. H. Khalid Murtadlo, ME selaku Rektor Universitas Yudharta Pasuruan.
- 3. Bapak Misbach Munir, ST., MT selaku Dekan Universitas Yudharta Pasuruan.
- 4. Bapak M. Imron Rosadi, S.Kom., M.Kom selaku Ketua Prodi Teknik Informatika dan selaku dosen pembimbing yang telah membimbing penulis dan menyelesaikan Skripsi ini.
- 5. Kedua orang tua Ayah dan Ibu saya yang senantiasa mendo'akan dan selalu tak henti-hentinya memberi dorongan semangat dan moral atau material demi tercapainya cita-cita penulis.
- 6. Orang yang saya sayangi, serta teman-teman teknik informatika angkatan 2015, tak lupa kepada HUMANIKA yang selalu memberi inspirasi dan semua pihak yang telah membantu penulis yang tidak dapat disebutkan disini atas bantuan dan dorongan semangat dalam menyelesaikan Skripsi ini.

Untuk itu semua, penulis tidak dapat membalas sebagaimana apa yang telah diberikan pada penulis, Penulis hanya dapat berdo'a mudah-mudahan Allah SWT. senantiasa membalas dan mencatat sebagai amal yang sholeh.

Semua pihak yg telah membantu, dorongan maupun bahan acuan, sehingga kami berhasil untuk menyelesaikan Skripsi. Kritik & saran yg sifatnya membangun sensantiasa kami harapkan karena kami menyadari dimungkinkan ada kesalahankesalahan materi maupun cetakan yg disengaja atau tidak disengaja.

Semoga Skripsi ini dapat menjadi gambaran serta pengalaman bagi penulis untuk masa depan dan sebagai motivasi untuk menjadi seseorang yang lebih baik lagi, Aamiin.

Pasuruan, 01 September 2019

Penulis

## **DAFTAR ISI**

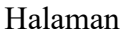

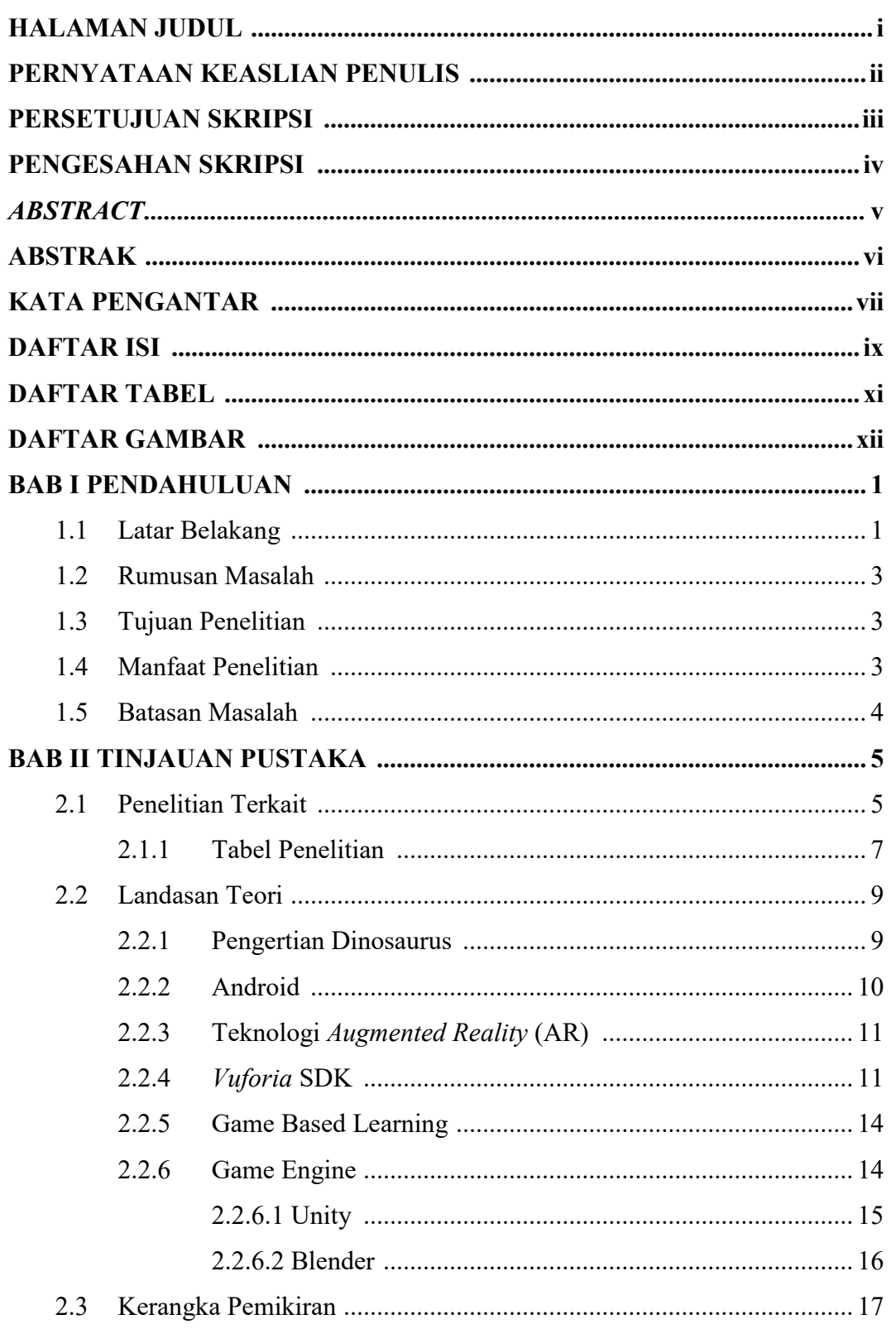

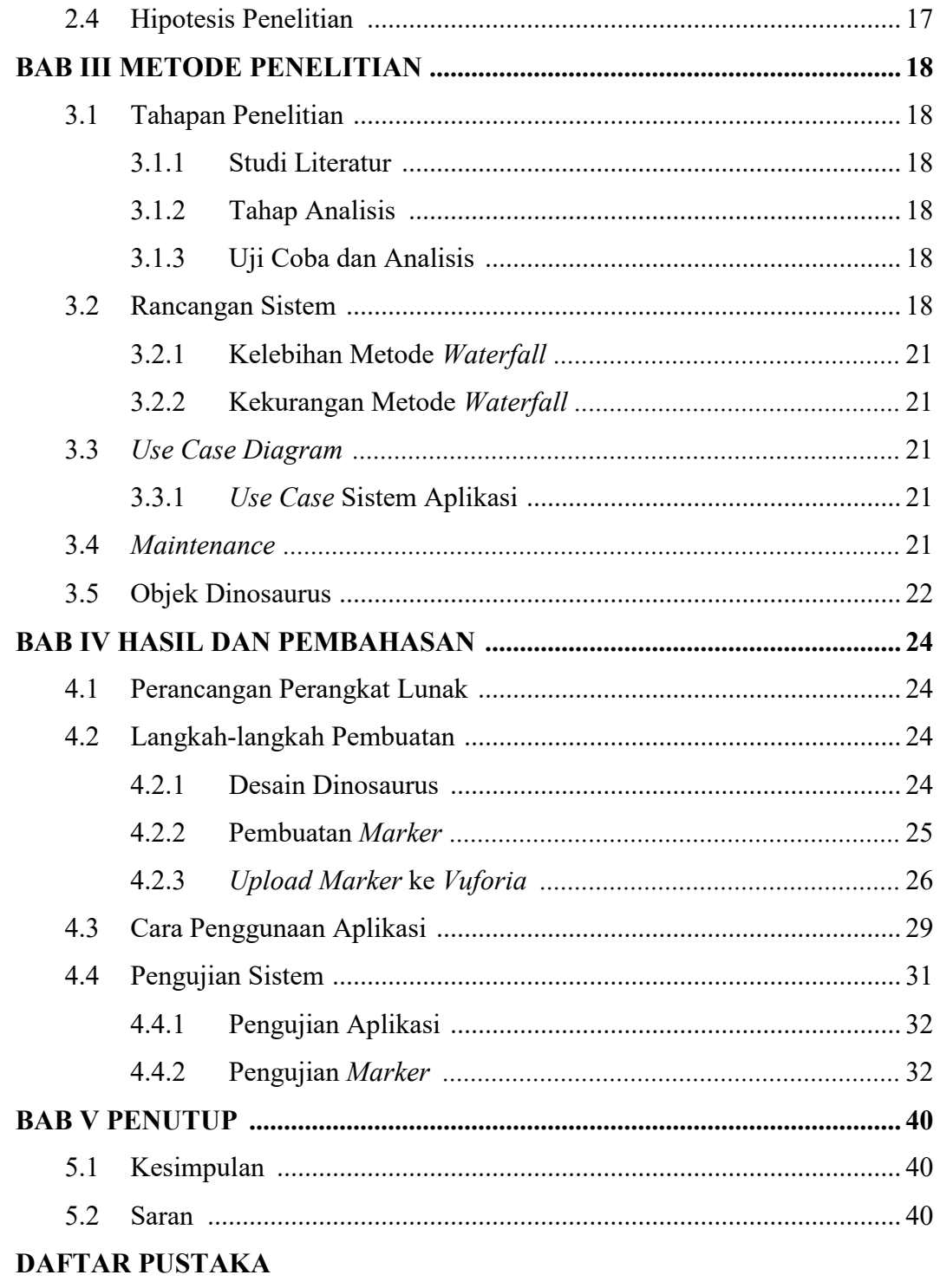

**LAMPIRAN** 

## **DAFTAR TABEL**

#### Halaman

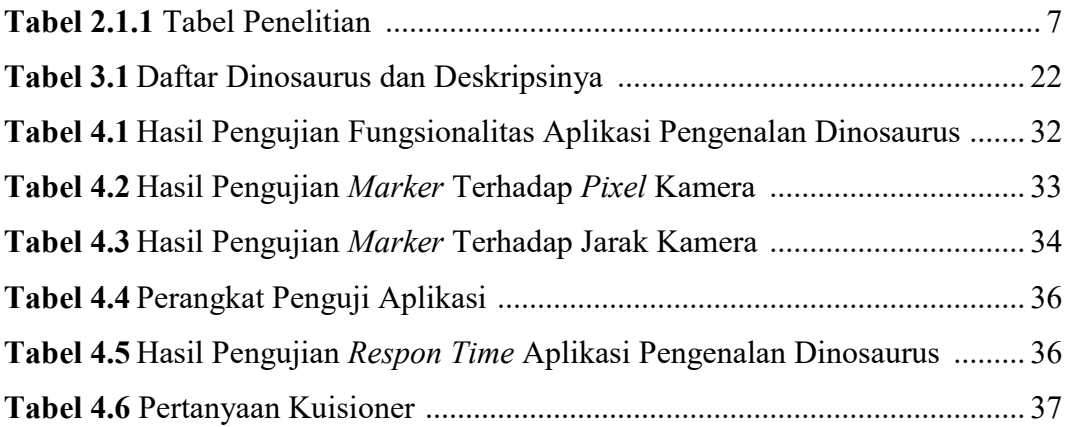

## **DAFTAR GAMBAR**

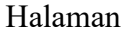

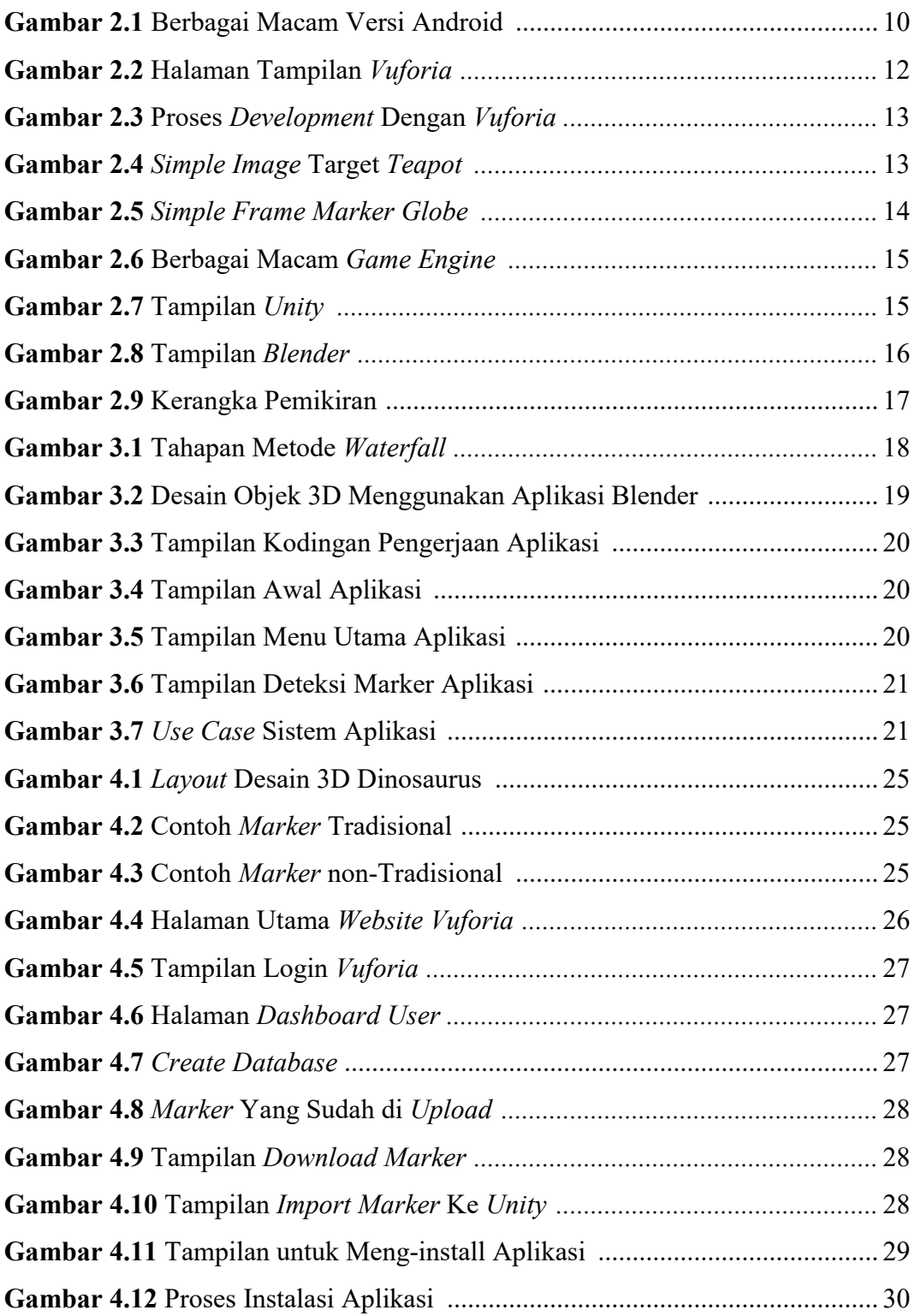

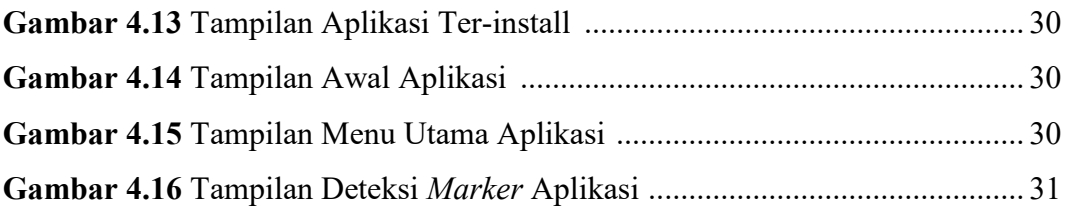